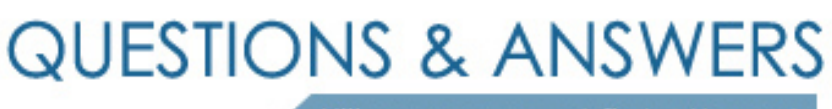

Kill your exam at first Attempt

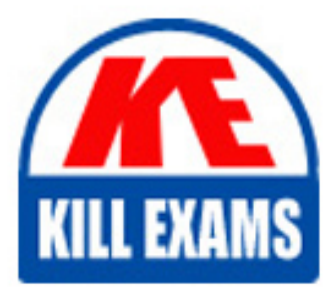

ST0-10X Dumps ST0-10X Braindumps ST0-10X Real Questions ST0-10X Practice Test ST0-10X dumps free

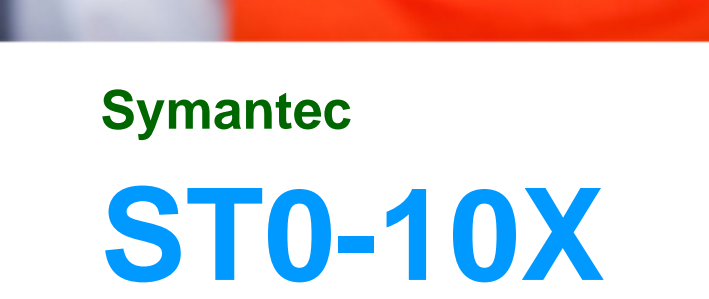

Veritas Storage Foundation 5 for Unix(R) (STS)

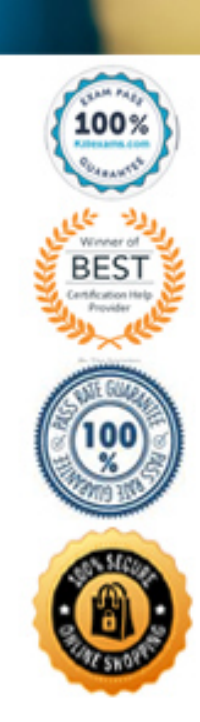

# **QUESTION:** 186

You have just performed maintenance operation on a system where VxVM is installed. When you start the system you realize that some disks have entered the FAILED state. After the inspection of the system, you discover that a cable is unplugged. You reconnect the cable. However, after reconnecting the cable, you need to move these disks out of the FAILED state. How should you resolve this error?

- A. Use the /usr/sbin/vxdctl enable command
- B. Use the /etc/vx/bin/vxreattach command
- C. Use the vxmend -g command with the fix clean plex option
- D. Use the vxvol -g command with the start volume option

# **Answer:** B

#### **QUESTION:** 187

A file system encounters an error during VxVM operations. The error "VxVM vxio WARMINIG V-5-0-144 Double failure condition detected on RAID-5 volume" is displayed in the file system. How should you resolve this error?

A. By correcting the hardware failure and recovering the volume using the vxrecover command.

B. By checking the underlying hardware to recover the desired path.

C. By creating a new log plex and attaching it with the volume to restore RAID-5 logging to a RAID-5 volume.

D. By rebooting the computer.

#### **Answer:** A

#### **QUESTION:** 188

While monitoring the Storage Foundation 5.0 environment in your organization, you get a kernel message specifying a disk failure. In which order would you perform the actions below to resolve this error?

1.Confirm that the problem is caused by a disk failure.

2.Unmount the file system and use fsck to run a full structural check.

3.Check the console log for I/O erros.

4.Replace the disk before the file system is mounted for write access.

A. 1,3,4,2 B. 2,4,1,3 C. 1,4,3,2 D. 2,1,4,3

## **Answer:** B

#### **QUESTION:** 189

When you are mounting a file system, which mode sets the policy for handling I/O errors on mounted file system?

A. disable

B. ioerror

C. cio

D. minicache

# **Answer:** B

## **QUESTION:** 190

Which rule will you use to discover disabled controllers failures in the Storage Foundation 5.0 environment?

A. vxse\_host B. vxse\_disk C. vxse\_disklog D. vxse\_dc\_failures

# **Answer:** D

#### **QUESTION:** 191

You have the hot-relocation feature enabled on your Storage Foundation Server. However, you are getting a disk failure error and you want to resolve the problem by using the vxrelocd daemon. Identify the correct sequence of steps that you will perform to resolve this problem?

1.Inform the administrator regarding the failed disk by electronic mail.

2.Initiate the appropriate recovery procedures.

3.Detect the failure by vxrelocd daemon to the failed disk.

4.Determine if any subdisks can be relocated.

A. 2,4,1,3 B. 2,1,3,4 C. 4,1,2,3 D. 4,3,1,2

# **Answer:** A

# **QUESTION:** 192

You are monitoring the Storage Foundation 5.0 environment in your organization. A disk starts receiving intermittent I/O errors and shows signs of hardware fatigue. All the data on the disk is redundant; however, in this situation, you cannot interrupt I/O.How should you resolve this error?

- A. Copy the volume to another disk.
- B. Add a new drive and wait for it to populate.
- C. Move all the subdisks to healthier disks.
- D. Force the subdisks to move to a stripped volume.

## **Answer:** C

#### **QUESTION:** 193

What is the minimum percentage of spare disks in a disk group?

A. 10% B. 15% C. 20% D. 25%

#### **Answer:** A

#### **QUESTION:** 194

While replacing a disk containing a plexs subdisk, you discover that the contents of the plex are out- of-date with respect to the volume. What will be the state of the plex?

# A. CLEAN B. RECOVER C. DISABLED D. EMPTY

# **Answer:** B

#### **QUESTION:** 195

Which command will you use to display all the disk groups that are currently imported on the system?

A. vxdg import B. vdisk dglist C. vxvm -dg list D. vxdg list

**Answer:** D

#### **QUESTION:** 196

You want to remove the disk named datadg01 from the disk group named datadg. You also want to remove the public and private regions from the disk. However, you want to retain the data stored on the disk. Which commands will you use to achieve this?

- A. vxdiskunsetup vxdg rmdisk vxevac
- B. vxdg rmdisk vxevac vxdiskunsetup
- C. vxremove vxdg evac vxdisk rmdisk
- D. vxevac vxdg rmdisk vxdiskunsetup

# **Answer:** B

# For More exams visit https://killexams.com/vendors-exam-list

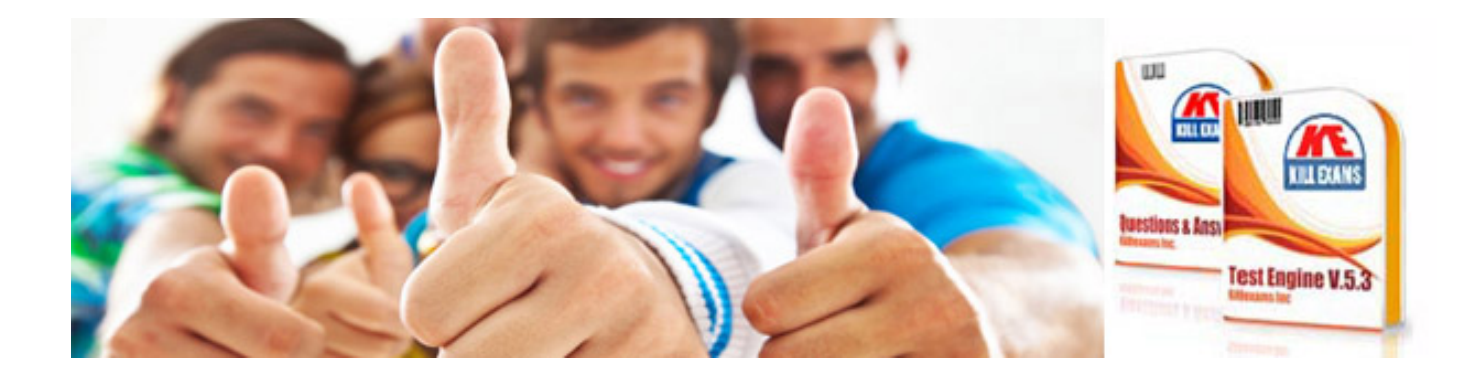

*Kill your exam at First Attempt....Guaranteed!*